## Aide-mémoire Maple Principaux raccourcis clavier (Document 3 de 7)

*Pierre Lantagne, enseignant retraité*

## Principaux raccourcis clavier Windows

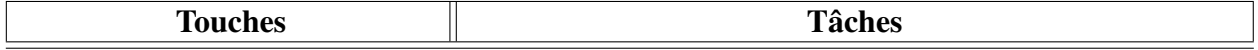

*Mise en forme du texte*

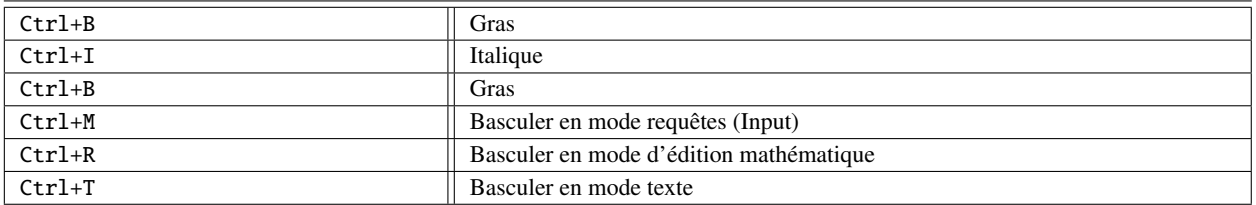

## *Mise en forme des paragraphes*

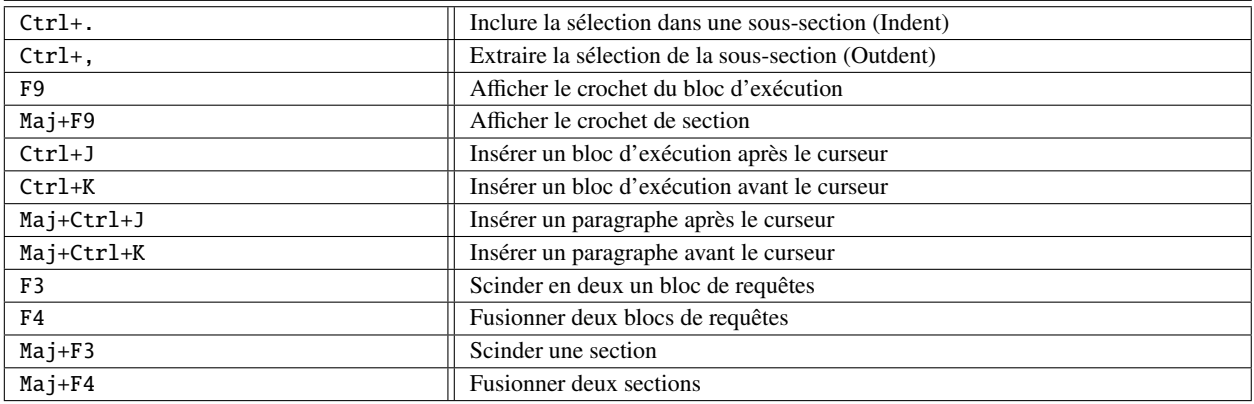

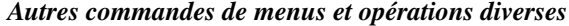

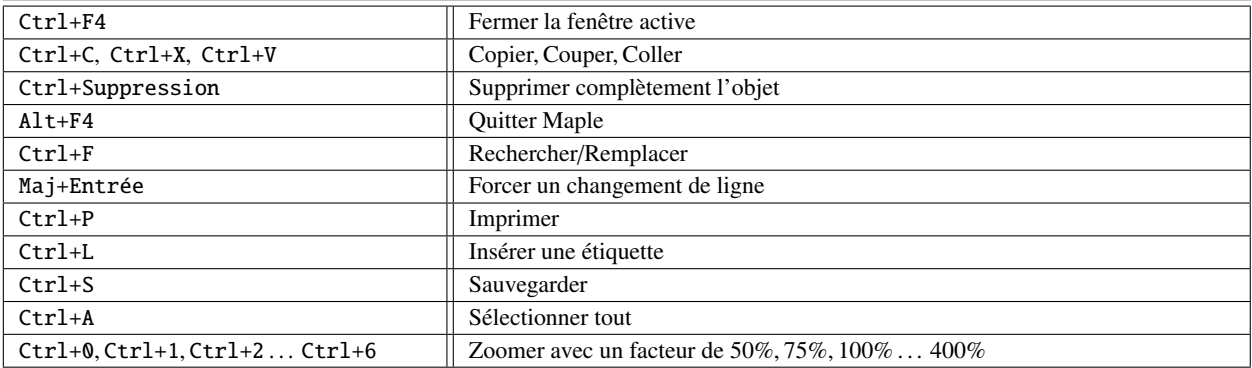

Tableau 1 : Principaux raccourcis clavier Windows